**Załącznik nr 1 do zarządzenia nr 12 /2012**

### **KARTA PRZEDMIOTU**

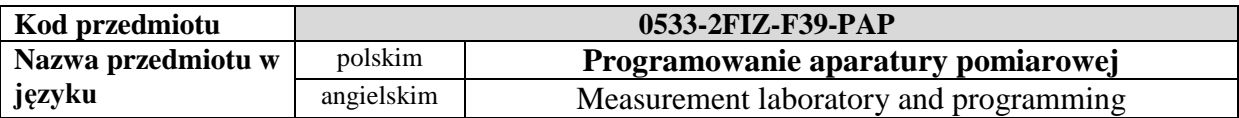

### **1. USYTUOWANIE PRZEDMIOTU W SYSTEMIE STUDIÓW**

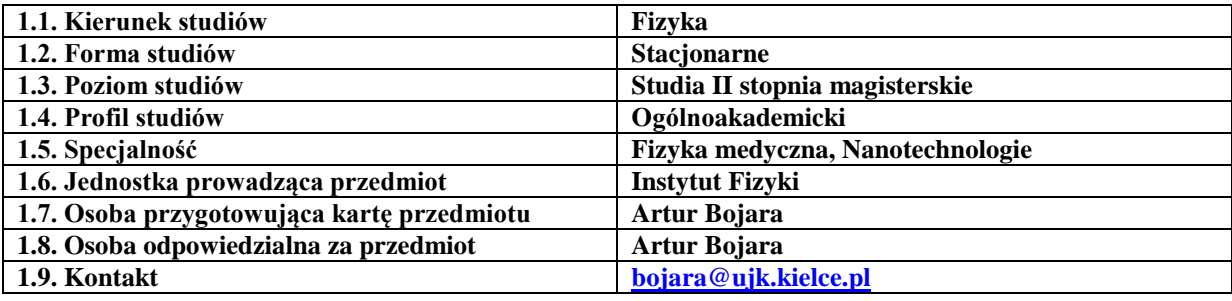

## **2. OGÓLNA CHARAKTERYSTYKA PRZEDMIOTU**

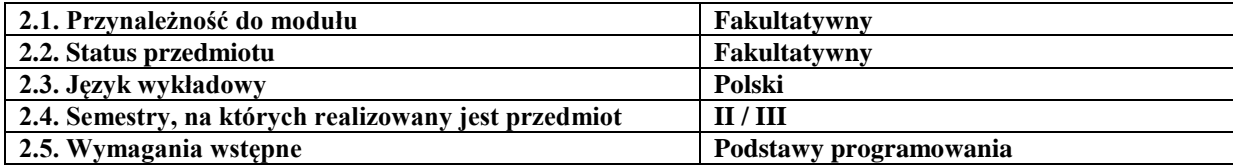

# **3. FORMY, SPOSOBY I METODY PROWADZENIA ZAJĘĆ**

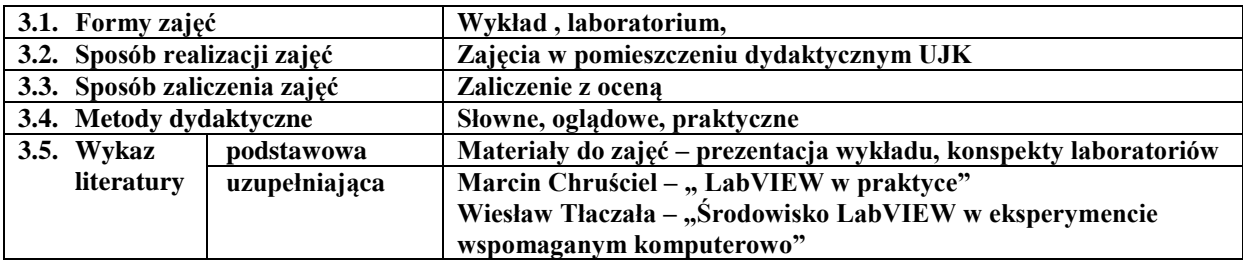

## **4. CELE, TREŚCI I EFEKTY KSZTAŁCENIA**

#### **4.1. Cele przedmiotu**

- C1- Zapoznanie studentów z technikami oprogramowania aparatury kontrolno-pomiarowej
- C2- Przedstawienie środowiska LabVIEW

C3- Zapoznanie z technikami programowania graficznego oraz strukturą języka G

C4- Przedstawienie możliwości praktycznego zastosowania aplikacji do sterowania prostym przyrządami pomiarowymi

#### **4.2. Treści programowe**

przykłady aplikacji współpracujących z urządzeniami pomiarowymi; środowisko LabVIEW; metody programowania graficznego i składnia języka G;

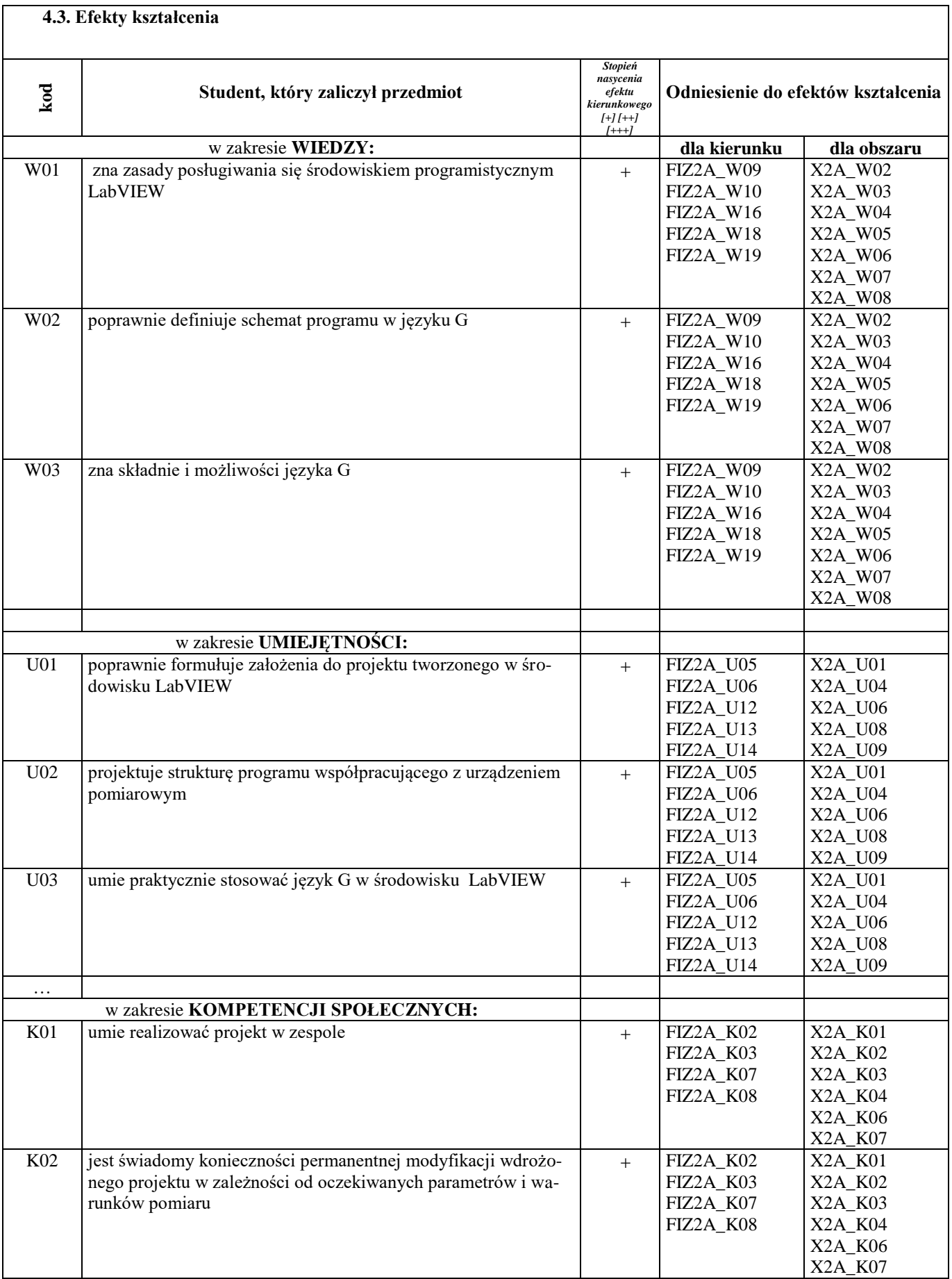

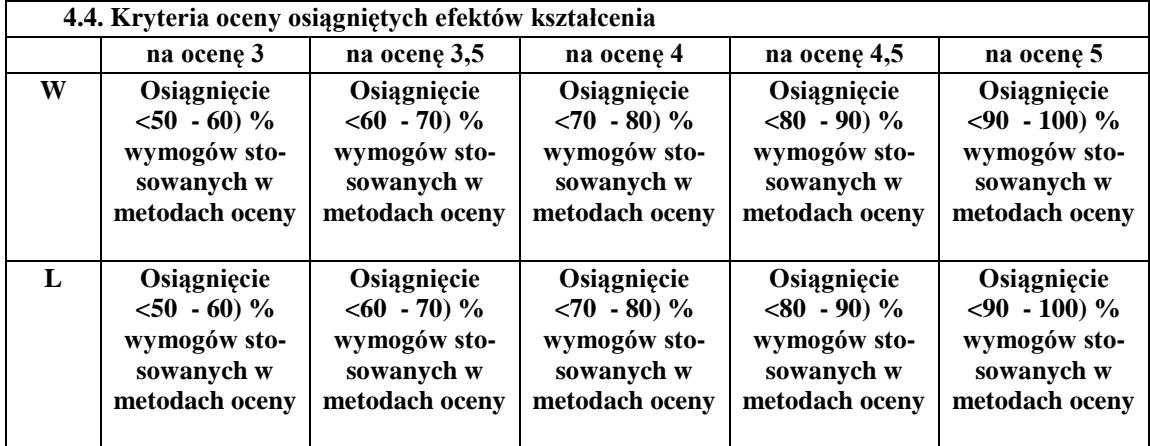

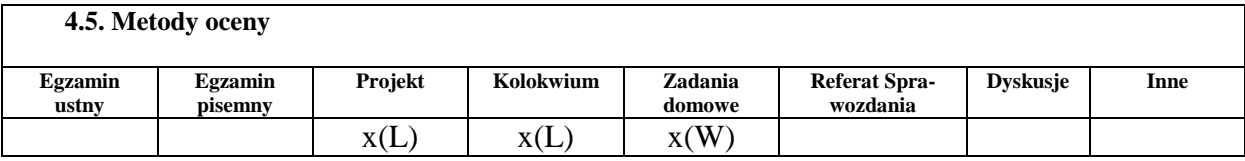

## **5. BILANS PUNKTÓW ECTS – NAKŁAD PRACY STUDENTA**

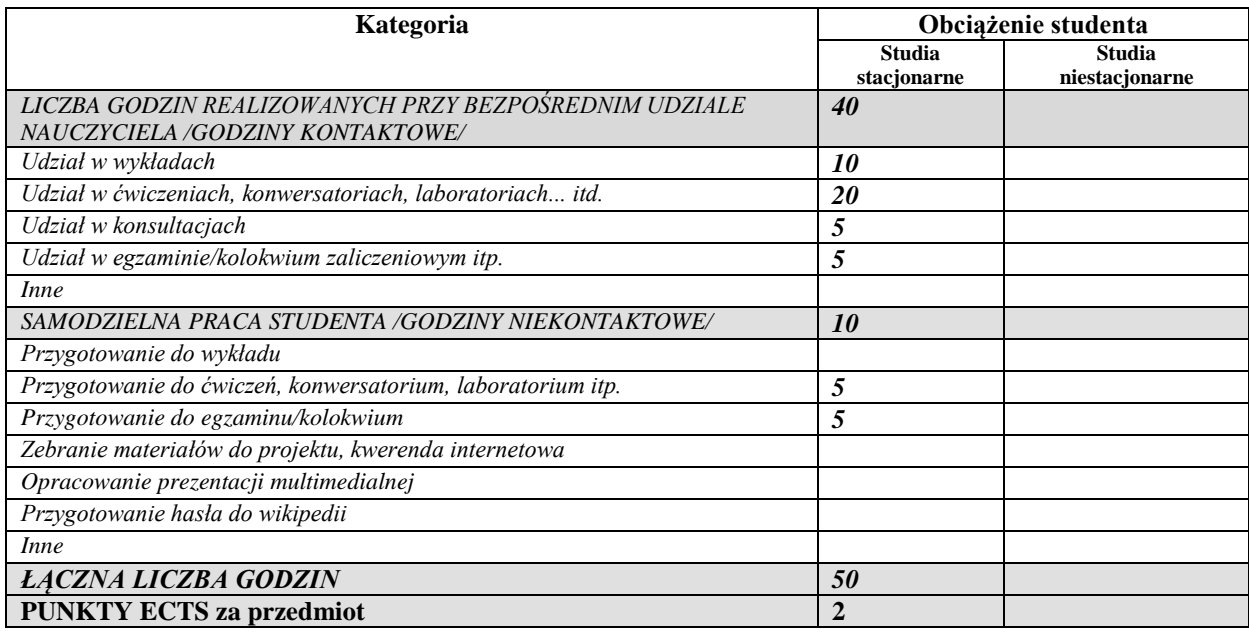

*.....................................................................................................................................*

*Przyjmuję do realizacji (data i podpisy osób prowadzących przedmiot w danym roku akademickim)*